## Collocations

Seminário de Mestrado, 5 Dezembro

Michel Généreux

## Some definitions

## Multiword expression (MWE)

A multiword expression is a combination of two or more words whose semantic, syntactic, ... properties cannot fully be predicted from those of its components, and which therefore has to be listed in a lexicon.

#### Collocation $\sqrt{\phantom{a}}$

A sequence of words or terms that co-occur more often than would be expected by chance. Can be extracted statistically.

#### Salience $\sqrt{\phantom{a}}$

How representative an expression is within a specialized corpus. Can be extracted statistically.

## Examples

```
MWE
  kick the bucket (idiom)
  throw <somebody> to the lions
Collocations
  strong tea
  the rich and famous
Salient expression
  a quality player
```

## Collocation vs MWE

#### **MWE**

non-compositionality: semantically (semi-)opaque non-modifiability: syntactically rigid non-substitutability: lexically determined

#### Collocation

the constraints applied to MWE can be relaxed. Statistical approach works fairly well to find collocations.

## Compositionality

- A phrase is compositional if the meaning can predicted from the meaning of the parts.
- Collocations are not fully compositional in that there is usually an element of meaning added to the combination. Eg. strong tea.
- Idioms are the most extreme examples of non-compositionality. Eg. to kick the bucket

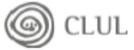

## **Non-Substitutability**

- We cannot substitute near-synonyms for the components of a collocation. For example, we can't say yellow wine instead of white wine even though yellow is as good a description of the color of white wine as white is
- Many collocations cannot be freely modified with additional lexical material or through grammatical transformations (Non-modifiability).

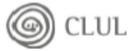

#### **Collocational Window**

- Many collocations occur at variable distances. A collocational window needs to be defined to locate these. Freq based approach can't be used.
  - she knocked on his door
  - they knocked at the door
  - 100 women knocked on Donaldson's big door
  - a man knocked on the metal front door

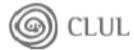

# Principal Approaches to Finding Collocations

- Dictionary
- Selection of collocations by frequency
- Selection based on mean and variance of the distance between focal word and collocating word
- Mutual information

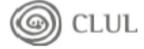

## Collocations in Dictionaries: strength vs power

| strength                          | power                      |
|-----------------------------------|----------------------------|
| to build up ~                     | to assume ~                |
| to find ~                         | emergency ~                |
| to save ~                         | discretionary ~            |
| to sap somebody's ~               | ~ over [several provinces] |
| brute ~                           | supernatural ~             |
| tensile ~                         | to turn off the ~          |
| the $\sim$ to [do X]              | the ∼ to [do X]            |
| [our staff was] at full ~         | the balance of ~           |
| on the ~ of [your recommendation] | fire ~                     |

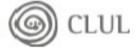

#### Frequency

- Finding collocations by counting the number of occurrences.
- Usually results in a lot of function word pairs that need to be filtered out.
- Pass the candidate phrases through a part of-speech filter which only lets through those patterns that are likely to be "phrases".

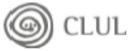

## **Frequency**

| $C(w^1 \ w^2)$ | $w^1$ | $w^2$ |                                      |
|----------------|-------|-------|--------------------------------------|
| 80871          | of    | the   |                                      |
| 58841          | in    | the   |                                      |
| 26430          | to    | the   |                                      |
| 21842          | on    | the   |                                      |
| 21839          | for   | the   |                                      |
| 18568          | and   | the   | 36 . 6 . 11                          |
| 16121          | that  | the   | Most frequent bigrams in an          |
| 15630          | at    | the   | Evample Comus                        |
| 15494          | to    | be    | Example Corpus                       |
| 13899          | in    | a     |                                      |
| 13689          | of    | a     | E f M Wl11 41                        |
| 13361          | by    | the   | Except for <i>New York</i> , all the |
| 13183          | with  | the   | bigrams are pairs of function        |
| 12622          | from  | the   | digitalis are pairs of function      |
| 11428          | New   | York  | words.                               |
| 10007          | he    | said  | Words.                               |
| 9775           | as    | a     |                                      |
| 9231           | is    | a     |                                      |
| 8753           | has   | been  |                                      |
| 8573           | for   | a     |                                      |

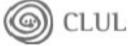

## Frequency

Tag Pattern Example

A N linear function

N N regression coefficients

A A N Gaussian random variable

A N N cumulative distribution function

NAN mean squared error

N N N class probability function

N P N degrees of freedom

Part of speech tag patterns for collocation filtering.

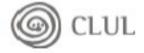

## Frequency: filtering with POS patterns

| $C(w^1 \ w^2)$ | $w^1$     | $w^2$     | tag pattern |
|----------------|-----------|-----------|-------------|
| 11487          | New       | York      | ΑN          |
| 7261           | United    | States    | ΑN          |
| 5412           | Los       | Angeles   | NN          |
| 3301           | last      | year      | ΑN          |
| 3191           | Saudi     | Arabia    | NN          |
| 2699           | last      | week      | ΑN          |
| 2514           | vice      | president | ΑN          |
| 2378           | Persian   | Gulf      | ΑN          |
| 2161           | San       | Francisco | ΝN          |
| 2106           | President | Bush      | NN          |
| 2001           | Middle    | East      | ΑN          |
| 1942           | Saddam    | Hussein   | NN          |
| 1867           | Soviet    | Union     | ΑN          |
| 1850           | White     | House     | ΑN          |
| 1633           | United    | Nations   | ΑN          |
| 1337           | York      | City      | NN          |
| 1328           | oil       | prices    | NN          |
| 1210           | next      | year      | AN          |
| 1074           | chief     | executive | ΑN          |
| 1073           | real      | estate    | AN          |
|                |           |           |             |

The most highly ranked phrases after applying the filter on the same corpus as before.

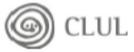

## strong challenge vs powerful computer

| w           | C(strong, w) | w         | C(powerful, w) |
|-------------|--------------|-----------|----------------|
| support     | 50           | force     | 13             |
| safety      | 22           | computers | 10             |
| sales       | 21           | position  | 8              |
| opposition  | 19           | men       | 8              |
| showing     | 18           | computer  | 8              |
| sense       | 18           | man       | 7              |
| message     | 15           | symbol    | 6              |
| defense     | 14           | military  | 6              |
| gains       | 13           | machines  | 6              |
| evidence    | 13           | country   | 6              |
| criticism   | 13           | weapons   | 5              |
| possibility | 11           | post      | 5              |
| feelings    | 11           | people    | 5              |
| demand      | 11           | nation    | 5              |
| challenges  | 11           | forces    | 5              |
| challenge   | 11           | chip      | 5              |
| case        | 11           | Germany   | 5              |
| supporter   | 10           | senators  | 4              |
| signal      | 9            | neighbor  | 4              |
| man         | 9            | magnet    | 4              |

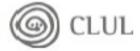

#### **Mean and Variance**

- The mean μ is the average offset between two words in the corpus.
- The variance σ<sup>2</sup>

$$\sigma^2 = \frac{\sum_{i=1}^{n} (d_i - \mu)^2}{n - 1}$$

where n is the number of times the two words co-occur,  $d_i$  is the offset for co-occurrence i, and  $\mu$  is the mean.

Offset = nb words between two words + 1

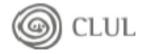

## Mean and Variance: Interpretation

- The mean and variance characterize the distribution of distances between two words in a corpus.
- We can use this information to discover collocations by looking for pairs with low variance.
- A low variance means that the two words usually occur at about the same distance.
- A negative mean indicates that they permute

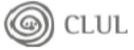

## Mean and variance

| $\sigma$ | $\mu$ | Count | Word 1      | Word 2        |
|----------|-------|-------|-------------|---------------|
| 0.43     | 0.97  | 11657 | New         | York          |
| 0.48     | 1.83  | 24    | previous    | games         |
| 0.15     | 2.98  | 46    | minus       | points        |
| 0.49     | 3.87  | 131   | hundreds    | dollars       |
| 4.03     | 0.44  | 36    | editorial   | Atlanta       |
| 4.03     | 0.00  | 78    | ring        | New           |
| 3.96     | 0.19  | 119   | point       | hundredth     |
| 3.96     | 0.29  | 106   | subscribers | by            |
| 1.07     | 1.45  | 80    | strong      | support       |
| 1.13     | 2.57  | 7     | powerful    | organizations |
| 1.01     | 2.00  | 112   | Richard     | Nixon         |
| 1.05     | 0.00  | 10    | Garrison    | said          |

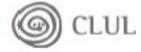

## Mean and Variance: An Example

For the knock, door example sentences the mean is:

$$\frac{1}{4}(3+3+5+5) = 4.0$$

And the variance:

$$\sigma = \sqrt{\frac{1}{3} \left( (3 - 4.0)^2 + (3 - 4.0)^2 + (5 - 4.0)^2 + (5 - 4.0)^2 \right)} \approx 1.15$$

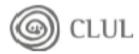

## strong...opposition

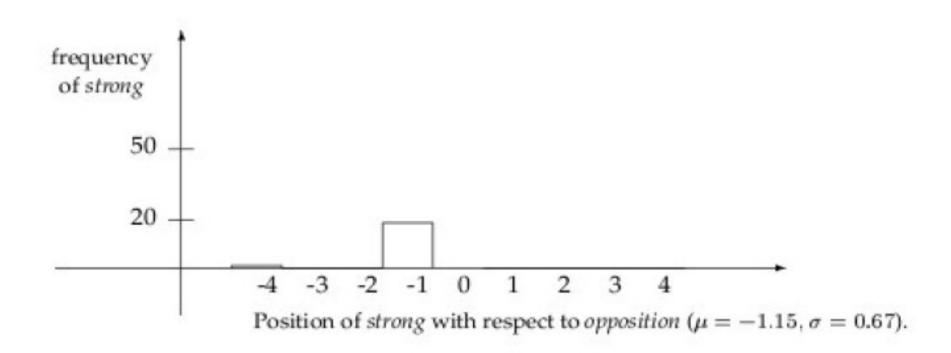

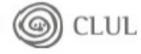

## strong...support

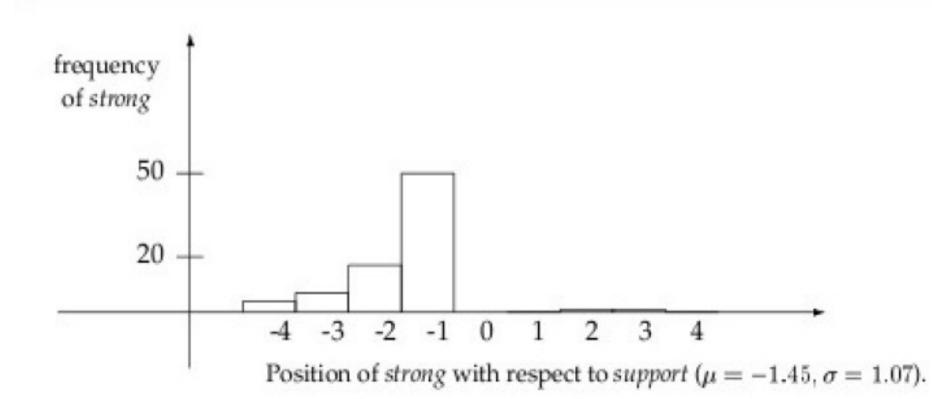

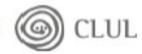

## strong and for

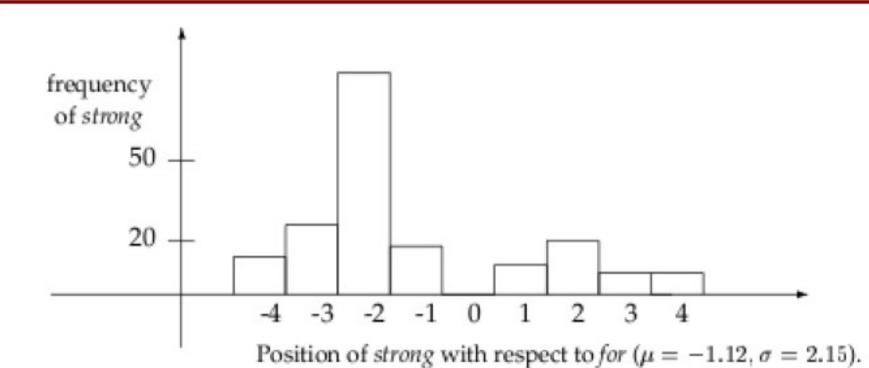

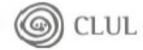

#### **Pointwise Mutual Information**

- An information-theoretically motivated measure for discovering interesting collocations is pointwise mutual information (Church et al. 1989, 1991; Hindle 1990).
- It is roughly a measure of how much one word tells us about the other.
- It takes into account the fact that words can also co-occur by chance.
- Positive indicates co-occurrence
- Negative indicates that they tend not to co-occur

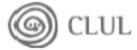

## Pointwise Mutual Information (Cont.)

Pointwise mutual information between particular events x' and y', in our case the occurrence of particular words, is defined as follows:

$$I(x', y') = \log_2 \frac{P(x'y')}{P(x')P(y')}$$

$$= \log_2 \frac{P(x'|y')}{P(x')}$$

$$= \log_2 \frac{P(y'|x')}{P(y')}$$

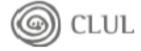

#### **PMI**

| $I(w^{1}, w^{2})$ | $C(w^1)$ | $C(w^2)$ | $C(w^1 \ w^2)$ | $w^1$         | $w^2$    |
|-------------------|----------|----------|----------------|---------------|----------|
| 18.38             | 42       | 20       | 20             | Ayatollah     | Ruhollah |
| 17.98             | 41       | 27       | 20             | Bette         | Midler   |
| 16.31             | 30       | 117      | 20             | Agatha        | Christie |
| 15.94             | 77       | 59       | 20             | videocassette | recorder |
| 15.19             | 24       | 320      | 20             | unsalted      | butter   |
| 1.09              | 14907    | 9017     | 20             | first         | made     |
| 1.01              | 13484    | 10570    | 20             | over          | many     |
| 0.53              | 14734    | 13478    | 20             | into          | them     |
| 0.46              | 14093    | 14776    | 20             | like          | people   |
| 0.29              | 15019    | 15629    | 20             | time          | last     |

$$I(Ayatollah, Ruhollah) = \log_2 \frac{\frac{20}{14307668}}{\frac{42}{14307668} \times \frac{20}{14307668}} \approx 18.38$$

Corpus size = 14307668 words

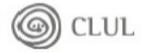

## **PMI**

| $I_{1000}$ | $w^1$ | $w^2$ | $w^1w^2$ | bigram            | $I_{23000}$ | $w^1$ | $w^2$ | $w^1w^2$ | bigram            |
|------------|-------|-------|----------|-------------------|-------------|-------|-------|----------|-------------------|
| 16.95      | 5     | 1     | 1        | Schwartz eschews  | 14.46       | 106   | 6     | 1        | Schwartz eschews  |
| 15.02      | 1     | 19    | 1        | fewest visits     | 13.06       | 76    | 22    | 1        | FIND GARDEN       |
| 13.78      | 5     | 9     | 1        | FIND GARDEN       | 11.25       | 22    | 267   | 1        | fewest visits     |
| 12.00      | 5     | 31    | 1        | Indonesian pieces | 8.97        | 43    | 663   | 1        | Indonesian pieces |
| 9.82       | 26    | 27    | 1        | Reds survived     | 8.04        | 170   | 1917  | 6        | marijuana growing |
| 9.21       | 13    | 82    | 1        | marijuana growing | 5.73        | 15828 | 51    | 3        | new converts      |
| 7.37       | 24    | 159   | 1        | doubt whether     | 5.26        | 680   | 3846  | 7        | doubt whether     |
| 6.68       | 687   | 9     | 1        | new converts      | 4.76        | 739   | 713   | 1        | Reds survived     |
| 6.00       | 661   | 15    | 1        | like offensive    | 1.95        | 3549  | 6276  | 6        | must think        |
| 3.81       | 159   | 283   | 1        | must think        | 0.41        | 14093 | 762   | 1        | like offensive    |

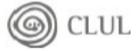

# Problems with MI (see previous slide)

Some collocations move up as we have more data

marijuana growing

Some non-collocations move down as we have more data

Reds survived

But still many bigrams with an inflated MI

- fewest visits
- Schwartz eschews

(Experiment with CQPweb)

#### Salience

#### Comparing frequencies: term salience The *Log-odds ratio*

 The log odds ratio measure compares the frequency of occurrence of each n-gram in a given specialized corpus with its frequency of occurrence in a reference corpus, where a is the frequency of a word in the specialized corpus, b is the size of the specialized corpus minus a, c is the frequency of the word in the general corpus and d is the size of the general corpus minus c. High positive log odds scores indicate strong salience, while high negative log odds scores indicate word irrelevant for the class.

$$r = ln(ad/cb) = ln(a) + ln(d) - ln(c) - ln(b)$$

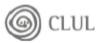

## Discriminative power

#### Tf-idf weighting

$$\mathsf{tf}\text{-}\mathsf{idf}_{t,d} = \mathsf{tf}_{t,d} \times \mathsf{idf}_t.$$
  $\mathsf{idf}_t = \log \frac{N}{\mathsf{df}_t}.$ 

tf-idf assigns to term t a weight in document d in a corpus of N documents that is:

- 1. highest when t occurs many times within a small number of documents (thus lending high discriminating power to those documents);
- 2. lower when the term occurs fewer times in a document, or occurs in many documents (thus offering a less pronounced relevance signal);
  - 3. lowest when the term occurs in virtually all documents.

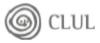

#### Reference

•Foundations of statistical natural language processing, chapter 5, *Collocations*, C. D. Manning and H. Schutze

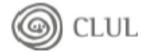

## Practical session

Download assignment\_ut-hood.tar.gz:

\$ wget http://alfclul.clul.ul.pt/crpc/curso/CL2012/files/collocations.tar.gz Unzip it:

\$ tar xvzf assignment\_ut-hood.tar.gz

You will now have:

#### Five directories:

- /RC-en: a reference corpus in English
- /RC-pt: a reference corpus in Portuguese
- /Politics: a specialized corpus in English
- /Misterioso: a specialized corpus in Portuguese
- /lib: library of Perl programs

Three files: compute\_salience.sh, idf.pl and mi.pl

## A script and two programs

- compute\_salience.sh: a script to compute the salience of expressions in a corpus
  - \$ ./compute\_salience.sh -h
- idf.pl: a PERL program to compute the Inverse document frequency of terms
  - \$ ./idf.pl -h
- mi.pl: a PERL program to compute the Mutual Information value of collocations
  - \$ ./mi.pl -h

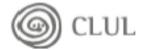

# Salience on the English corpus

Compute the salience of n-grams from the specialized Politics corpus

- \$ ./compute\_salience.sh en n Politics will create en\_n\_Politics.model
  - the salience values (r in the logg-odds ratio formula)
     en\_reference\_tok\_fqs\_n\_Politics
  - n-gram token frequencies (c in the logg-odds ratio formula)
     en\_specialize\_tok\_fqs\_n\_Politics
  - n-gram token frequencies (a in the logg-odds ratio formula)
     en\_reference\_doc\_fqs\_n\_Politics
    - n-gram document frequencies (to compute IDF)
  - en\_specialize\_doc\_fqs\_n\_Politics
    - n-gram document frequencies (to compute IDF)

# Loking at the most/least salient terms

The most salient n-gram:

\$ head en\_n\_Politics.model

The least salient n-gram:

\$ tail en\_n\_Politics.model

# The most/least frequent terms

## The most frequent n-gram:

\$sort -k2gr en\_specialized\_tok\_fqs\_n\_Politics | head

## The least frequent n-gram:

\$sort -k2gr en\_specialized\_tok\_fqs\_n\_Politics | tail

# Terms appearing in most/least documents

The most frequent n-gram

\$sort -k2gr en\_specialize\_doc\_fqs\_n\_Politics | head

The least frequent n-gram

\$sort -k2gr en\_specialize\_doc\_fqs\_n\_Politics | tail

## Inverse Document Frequency

## The most discriminating n-grams:

\$ ./idf.pl en\_specialize\_doc\_fqs\_n\_Politics | sort -k2gr | head

#### The least discriminating n-grams:

\$ ./idf.pl en\_specialize\_doc\_fqs\_n\_Politics | sort -k2gr | tail

# Finding interesting collocations (2 tokens only)

The most interesting collocations for the specialized corpus:

\$ ./mi.pl en\_specialize\_tok\_fqs\_1\_Politics
en\_specialize\_tok\_fqs\_2\_Politics | sort -k2nr | head

The most interesting collocations for the reference corpus:

\$ ./mi.pl en\_reference\_tok\_fqs\_1\_Politics en\_reference\_tok\_fqs\_2\_Politics | sort -k2nr | head